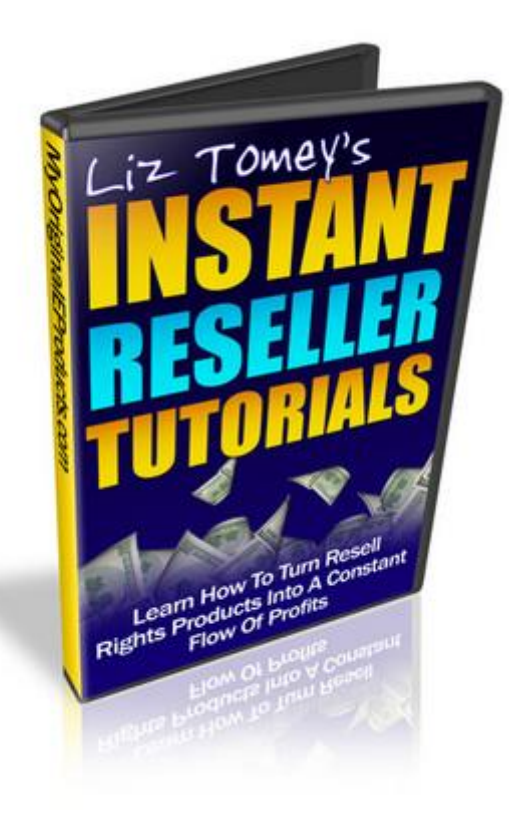

## [DOWNLOAD HERE](http://downloadpdfs.net/getfile.php?prd=88756797)

"Discover How To Create a Proper Sale[s Funnel That Will Automa](http://downloadpdfs.net/getfile.php?prd=88756797)te Your Resell Rights or Product Sales Pages..." Finally, You Can Now Take Your Resell Rights Products and Private Label Products And Have Them Online Making You Money! I'm sure you have purchased a product with some sort of resell rights attached to it. The biggest problem in this case is you end up doing it again and again, and they end up on your computer, collecting dust, instead of being on your website collecting sales. At least that's where it should be. Don't know how to take the sales page and downloadable files that you are given and setup your sales page to sell? No problem...read on. You see...Automation is the key to making money while you sleep. You've heard many times how people are going to websites, buying products, and instantly downloading the products immediately after payment. Well, as a resell rights product owner, wouldn't you want to make money 24/7 without having to send the files to every customer that buys through you? By doing this, you make your customers happy and you free up more time. Let me ask you a few questions... 1. Do you know how to edit a webpage...? 2. Do you know how to setup your download pages...? 3. Do you know how to connect your sales page to your payment processor so you get paid and customers get

their download links? 4. Do you know how to upload your files to your website? If you answered no to any of the questions, then you'll get those answers in this video series... Introducing The "Instant Reseller Tutorials" Video Course... This video series will show you how to take any resell rights or affiliate sales product, and set it up so that it is ready to sell. After you view this video series, you'll be able to take those resell rights products you have collecting dust on your computer and turn them into automatic cash generating machines. This video series will show you how to take any resell rights or affiliate sales product, and set it up so that it is ready to sell. After you view this video series, you'll be able to take those resell rights products you have collecting dust on your computer and turn them into automatic cash generating machines. Here's exactly what you'll find inside "Instant Reseller Tutorials" video course... Intro, Key elements, and Tools You Need In this video, you will learn the main concepts you need to understand before we dive into automating our resell rights sales pages. All the tools you will ever need in this video series are all free, assuming you have access to a resell rights product. Getting Your Resell Rights Product Ready After you download your resell rights product, I will show you how to get it setup and ready so that when we setup the other parts, it will take less time. Customizing Your Sales Page and Thank You Pages Customizing your SalesPage can be very quick. Some resell rights products contain download pages, however some don't. I will show you how to create your own download page, so whether or not you are provided with one, you will know how to customize your own. How to Connect Your Download Page and Downloadable Files After you setup your download page, it's important to connect your download page to your downloadable files. By doing this, when your customer clicks on the download link, they can download the files easily. You will learn how to make it work on your computer before uploading it to your website, which will save you time. How to Automate Your Sales With Paypal Buttons With Paypal Security By creating Paypal buttons, you can take the customer from the sales page, through your payment processor, and out to your download page quickly. You will learn how to do all of that in this video. This saves you time, because you'll never have to send the files to your customers after they pay, manually. How to Upload Files and Test to Ensure Your Sales Funnel Works... You may run the other way when you hear words like FTP, but in this video you will learn how to upload your files using either FTP or Cpanel's File Manager upload program. Uploading files is not as hard as it sounds. Testing that your sales funnel works ahead of time before you release it is very important, so you'll learn that as well. This Is The Knowledge That Gives You The Power To Start Profiting Right Now! Now that you know

WAIT! Special offer: Would you like to have resell rights to the "Instant Reseller Tutorials" video course? You'll be able to sell "Instant Reseller Tutorials" to your customers and keep 100 of the profits. Your resell rights come with a complete website salesletter, and professional graphics for you to promote the "Instant Reseller Tutorials" video course with. You'll have your own product that you can sell to YOUR customers and keep all the profits! There is no additional charge for the resell rights. It's included in your one time payment of just \$3.97 Get Instant Reseller Tutorials" video course for the Low Introductory Price of just \$3.97 now! Tags: mrr

## DOWNLOAD HERE

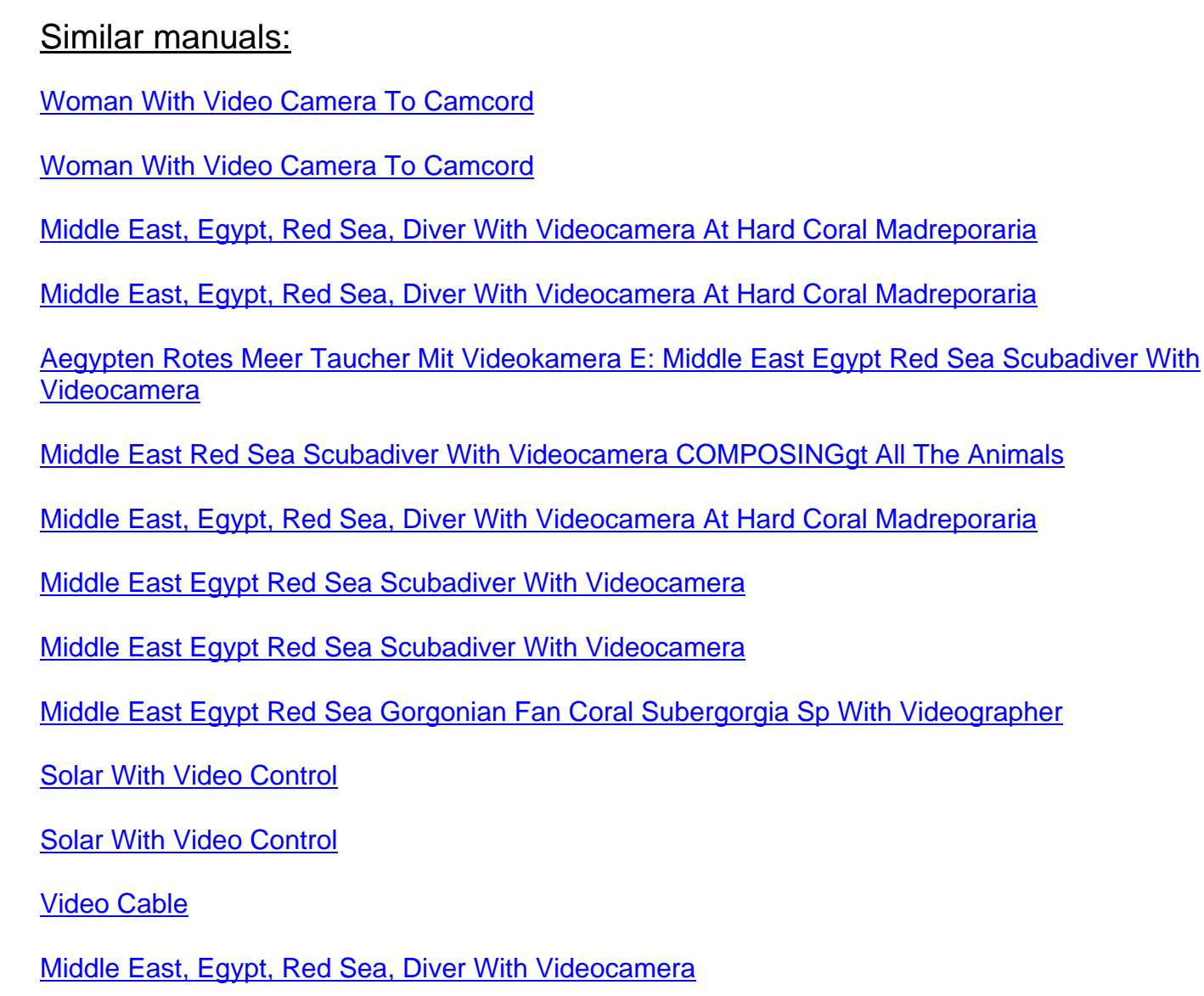

**[Intercom Sys](http://downloadpdfs.net/getfile.php?prd=2462969)tem With Video Surveillance** 

Businessman Plays A Video Game

[Businessman Plays A Video Game](http://downloadpdfs.net/getfile.php?prd=2641424)

[Man Plays Videogames](http://downloadpdfs.net/getfile.php?prd=2642411)

[Man Plays Videogames](http://downloadpdfs.net/getfile.php?prd=2642412)

[Elderly Women Filming](http://downloadpdfs.net/getfile.php?prd=2691460) Each Other With A Video Camera On The Beach, Diffushi Island, Holiday [Island, Southern Ari Ato](http://downloadpdfs.net/getfile.php?prd=2691461)ll, Maldives, Indian Ocean

[Elderly Women Filming Each Other With A Video Camera On The Beach, Diffushi Island, Holiday](http://downloadpdfs.net/getfile.php?prd=2719187) [Island, Southern Ari Atoll, Maldives, Indian Ocean](http://downloadpdfs.net/getfile.php?prd=2719187)

[Businessman Playing Video Games At His Desk](http://downloadpdfs.net/getfile.php?prd=2719188)

[Businessman Playing Video Games At His Desk](http://downloadpdfs.net/getfile.php?prd=2719188)

[Video Cassette Tape](http://downloadpdfs.net/getfile.php?prd=2840520)

[Small Boy Concentrating On Playing A Video Ga](http://downloadpdfs.net/getfile.php?prd=2840521)me On A Handheld Console

[Red-haired Boy Trium](http://downloadpdfs.net/getfile.php?prd=4039435)phantly Balling His Fist After Winning A Video Game On A Handheld Console

[Boy Concentrating On Playing A Video Game On A Handheld Console](http://downloadpdfs.net/getfile.php?prd=4600087)

[Popcorn On A Video Cassette](http://downloadpdfs.net/getfile.php?prd=4600123)

[RCA Cable And Plugs, For Transmission Of Audio And Video Signals](http://downloadpdfs.net/getfile.php?prd=4600177)

[RCA Cable And Plugs For The](http://downloadpdfs.net/getfile.php?prd=4989787) Transmission Of Audio And Video Signals

[RCA Cable And Plugs For The Transmission Of Audio And Video Sign](http://downloadpdfs.net/getfile.php?prd=109587397)als

[RCA Cable And Plug Connection To Transmit Audio And Video Signals](http://downloadpdfs.net/getfile.php?prd=109587417)

[Digital Video Camerawork - Peter Ward](http://downloadpdfs.net/getfile.php?prd=109587429)

[Basics Of The Video Production Diary](http://downloadpdfs.net/getfile.php?prd=109587433)

[How Video Works - , Marcus Weise](http://downloadpdfs.net/getfile.php?prd=109617661)

[High Definition Postproduction: Editing](http://downloadpdfs.net/getfile.php?prd=109617733) And Delivering HD Video - Steven E. Browne

[How Video Works - , Diana Weynan](http://downloadpdfs.net/getfile.php?prd=109618269)d

[The Videomaker Guide To Video Production - , Videomaker](http://downloadpdfs.net/getfile.php?prd=109618533)

[Better Location Shooting: Techniques](http://downloadpdfs.net/getfile.php?prd=109618649) For Video Production - Paul Martingell

[Sound, Lighting And Video: A Resource For Worship - Brad](http://downloadpdfs.net/getfile.php?prd=109618701) Herring

Audio Postproduction For Digital Video - Jay Rose

[DSLR Cinema: Crafting The Film Look With Video - Kurt Lanc](http://downloadpdfs.net/getfile.php?prd=109618961)aster

[The Business Of Media Distribution: Monetizing Fil](http://downloadpdfs.net/getfile.php?prd=110018385)m, TV And Video Content In An Online World - **[Jeff Ulin](http://downloadpdfs.net/getfile.php?prd=117868785)** 

[MobileLernvideo11.flv](http://downloadpdfs.net/getfile.php?prd=131922669)

[New!Soc](http://downloadpdfs.net/getfile.php?prd=131922669)ial Media TakeOver - 8 Videos Included

[Audio Wiring Guide: H](http://downloadpdfs.net/getfile.php?prd=131951518)ow To Wire The Most Popular Audio And Video Connectors - John Hechtman

[Funai H4D-D4482DB HDD & DVD VIDEO RECO](http://downloadpdfs.net/getfile.php?prd=139662650)RDER Service Manual

[Funai HDR-A2835D/HDR-B2735D DVD/Video Cassette Recorder With HDD Service Manual](http://downloadpdfs.net/getfile.php?prd=158636869)